#### **Second Milestone presentation**

Nov 6th.

Format:

5 min presentation + 3 min Q& A

A brief overview of what you've been working on since the first milestone

A live demo to showcase your current progress (achievement and challenges)

Plan for improvement

# I<sup>2</sup>C and IMU 2

Huaishu Peng | UMD CS | Fall 2023

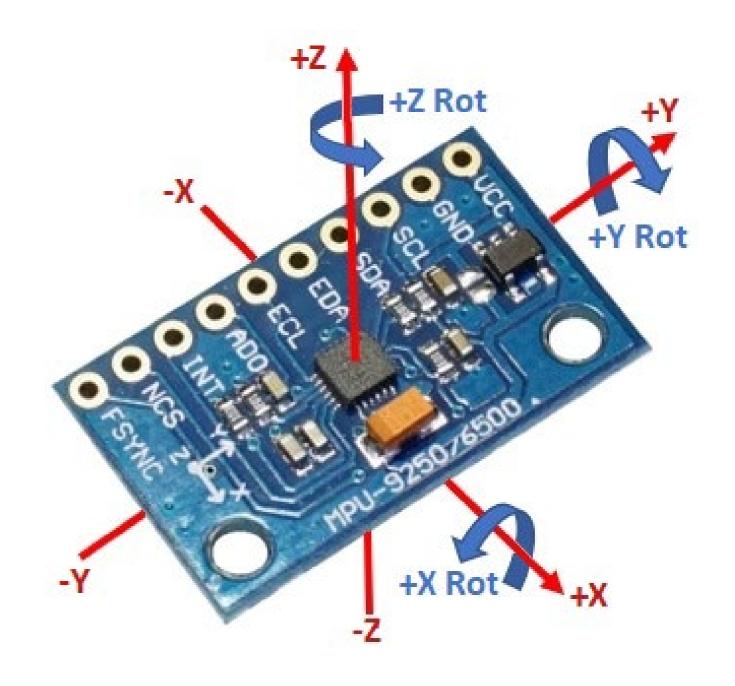

#### Accelerometer | Gyro | Magnetometer

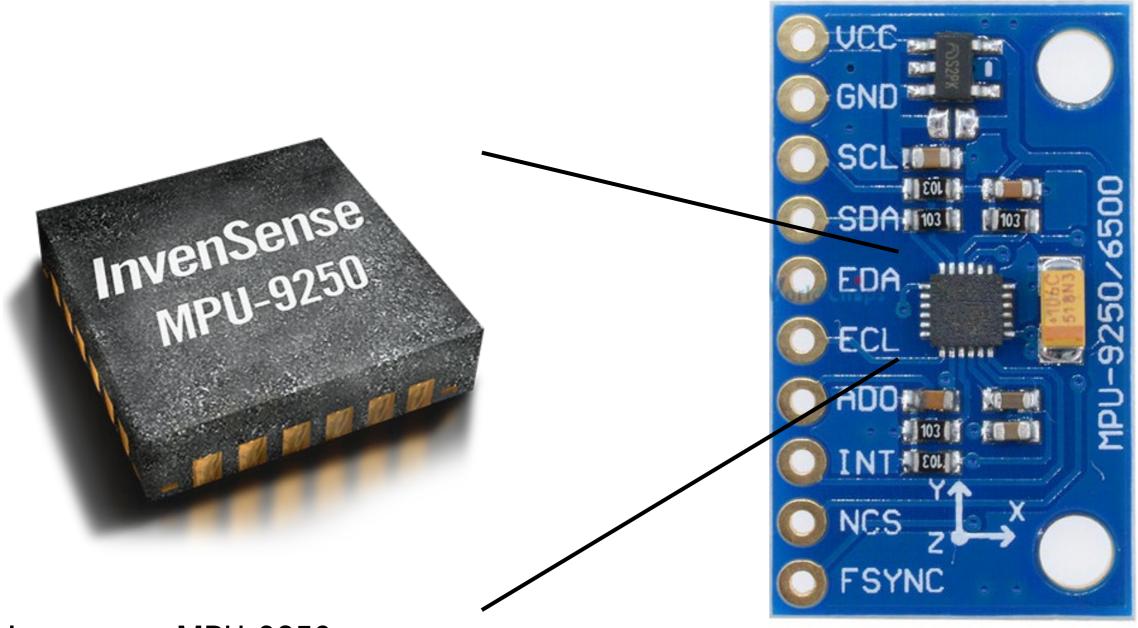

Invensense MPU-9250

https://invensense.tdk.com/products/motion-tracking/9-axis/mpu-9250/

Setup

Reading a register

Updating a register

Address: 0b1101000 (0x68)

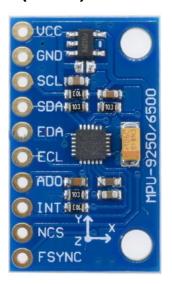

```
byte ACCEL XOUT H = 0;
byte ACCEL XOUT L = 0;
int16 t ACCEL X RAW = 0;
float qX;
void loop() {
 // put your main code here, to run repeatedly:
 Wire.beginTransmission(address);
 Wire.write(0x3B);
 Wire.endTransmission();
 Wire.requestFrom(address, 1);
 ACCEL XOUT H = Wire.read();
 Wire.beginTransmission(address);
 Wire.write(0x3C);
 Wire.endTransmission();
 Wire.requestFrom (address, 1);
 ACCEL XOUT L = Wire.read();
 ACCEL_X_RAW = ACCEL_XOUT_H << 8 | ACCEL_XOUT_L;
 qX = ACCEL X RAW / 16384.0;
 Serial.println(qX);
 delay(10);
```

Setup

**Reading** a register

Updating a register

Address: 0b1101000 (0x68)

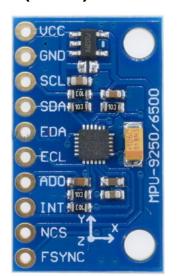

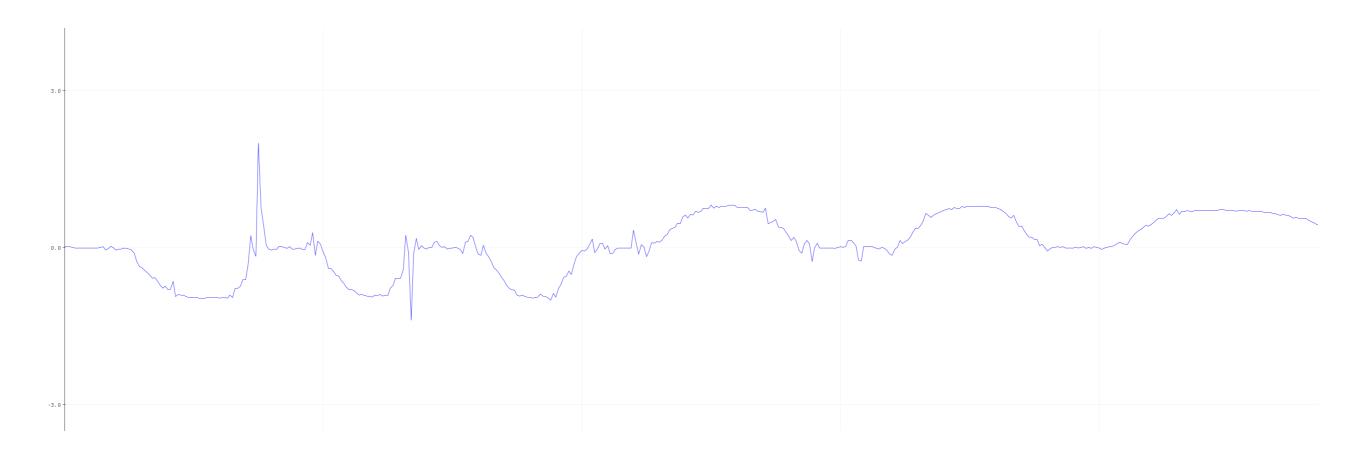

Practice: Read temperature of the sensor in degrees C

Datasheet:

https://cdn.sparkfun.com/assets/learn\_tutorials/5/5/0/MPU-9250-Register-Map.pdf https://invensense.tdk.com/wp-content/uploads/2015/02/PS-MPU-9250A-01-v1.1.pdf

#### Setup

Reading a register

Updating a register

| REGIS | STER 53 - I2C_SLV4_DI                                                 | 2  |
|-------|-----------------------------------------------------------------------|----|
| 4.18  | REGISTER 54 – I <sup>2</sup> C MASTER STATUS                          | 28 |
| 4.19  | REGISTER 55 – INT PIN / BYPASS ENABLE CONFIGURATION                   | 29 |
| 4.20  | REGISTER 56 – INTERRUPT ENABLE                                        | 29 |
| 4.21  | REGISTER 58 – INTERRUPT STATUS                                        | 30 |
| 4.22  | REGISTERS 59 TO 64 – ACCELEROMETER MEASUREMENTS                       | 3  |
| 4.23  | REGISTERS 65 AND 66 - TEMPERATURE MEASUREMENT                         | 3  |
| 4.24  | REGISTERS 67 TO 72 – GYROSCOPE MEASUREMENTS                           | 3  |
| 4.25  | REGISTERS 73 TO 96 – EXTERNAL SENSOR DATA                             | 3  |
| 4.26  | REGISTER 99 – I <sup>2</sup> C SLAVE 0 DATA OUT                       | 3  |
| 4.27  | REGISTER 100 – I <sup>2</sup> C SLAVE 1 DATA OUT                      | 3  |
| 4.28  | REGISTER 101 – I <sup>2</sup> C SLAVE 2 DATA OUT                      | 3  |
| 4.29  | REGISTER 102 – I <sup>2</sup> C SLAVE 3 DATA OUT                      | 3  |
| 4.30  | REGISTER 103 – I <sup>2</sup> C MASTER DELAY CONTROL                  | 3  |
| 4.31  | REGISTER 104 – SIGNAL PATH RESET                                      | 3  |
| 4.32  | REGISTER 105 – ACCELEROMETER INTERRUPT CONTROL                        | 3  |
| 4.33  | REGISTER 106 – USER CONTROL                                           | 3  |
| 4.34  | REGISTER 107 – POWER MANAGEMENT 1                                     | 4  |
| 4.35  | REGISTER 108 – POWER MANAGEMENT 2                                     | 4  |
| 4.36  | REGISTER 114 AND 115 – FIFO COUNT REGISTERS                           | 4  |
| 4.37  | REGISTER 116 – FIFO READ WRITE                                        | 4  |
| 4.38  | REGISTER 117 – WHO AM I                                               | 4  |
| 4.39  | REGISTERS 119, 120, 122, 123, 125, 126 ACCELEROMETER OFFSET REGISTERS | 4  |

#### 4.23 Registers 65 and 66 - Temperature Measurement

Name: TEMP\_OUT\_H

Serial IF: SyncR

Reset value: 0x00 (if sensor disabled)

| BIT   | NAME   | FUNCTION                                   |
|-------|--------|--------------------------------------------|
| [7:0] | D[7:0] | High byte of the temperature sensor output |

Name: TEMP\_OUT\_L
Serial IF: SyncR

Reset value: 0x00 (if sensor disabled)

| BIT   | NAME   | FUNCTION                                                                                                    |
|-------|--------|----------------------------------------------------------------------------------------------------|
|       |        | Low byte of the temperature sensor output:                                                                                                   |
| [7:0] | D[7:0] | TEMP_degC = ((TEMP_OUT - RoomTemp_Offset)/Temp_Sensitivity) + 21degC                                                                         |
|       |        | Where Temp_degC is the temperature in degrees C measured by the temperature sensor. TEMP_OUT is the actual output of the temperature sensor. |

#### 3.4.2 A.C. Electrical Characteristics

Typical Operating Circuit of section  $\underline{4.2}$ , VDD = 2.5V, VDDIO = 2.5V,  $T_A$ =25°C, unless otherwise noted.

| Parameter        | Conditions                                                 | MIN | TYP    | MAX | Units  |
|------------------|------------------------------------------------------------|-----|--------|-----|--------|
| Supply Ramp Time | Monotonic ramp. Ramp rate is 10% to 90% of the final value | 0.1 |        | 100 | ms     |
| Operating Range  | Ambient                                                    | -40 |        | 85  | °C     |
| Sensitivity      | Untrimmed                                                  |     | 333.87 |     | LSB/°C |
|                  |                                                            |     |        |     |        |

Setup

**Reading** a register

Updating a register

| BIT   | NAME                                                                                       | FUNCTION                                                                                                    |
|-------|--------------------------------------------------------------------------------------------|----------------------------------------------------------------------------------------------------|
|       |                                                                                            | Low byte of the temperature sensor output:                                                                                                   |
| [7:0] | [7:0] D[7:0] RoomTemp_C + 21degC Where Temp_degC is the temp measured by the temperature s | RoomTemp_Offset)/Temp_Sensitivity)                                                                                                    |
|       |                                                                                            | Where Temp_degC is the temperature in degrees C measured by the temperature sensor. TEMP_OUT is the actual output of the temperature sensor. |

```
#include <Wire.h>
const int MPU = 0x68;
void setup() {
   Serial.begin(19200);
  Wire.begin();
                                                         // Initialize comunication
void loop() {
                                                         3.4.2 A.C. Electrical Characteristics
   Wire.beginTransmission(MPU);
                                                         Typical Operating Circuit of section 4.2, VDD = 2.5V, VDDIO = 2.5V, TA=25°C, unless otherwise noted.
   Wire.write(0x41);
                                                                             Monotonic ramp. Ramp rate
                                                          Supply Ramp Time
                                                                             is 10% to 90% of the final
                                                                                             0.1
                                                                                                            100
  Wire.endTransmission();
                                                          Operating Range
                                                                             Ambient
                                                                                                                   °C
   Wire.requestFrom(MPU, 2);
                                                                             Untrimmed
```

int16 t temperature = Wire.read() << 8 | Wire.read();</pre>

Serial.println(temperature/ 333.87 + 21);

delay(20);

333.87

LSB/°C

Setup

Reading a register

**Updating** a register

Let's try to read acceleration data in the range of  $\pm$  16g so that we can detect strong sudden motions!

Setup

4.7 Register 28 – Accelerometer Configuration

Reading a register

Reset value: 0x00

Serial IF: R/W

**Updating** a register

| BIT   | NAME              | FUNCTION                                                            |  |  |  |
|-------|-------------------|---------------------------------------------------------------------|--|--|--|
| [7]   | ax_st_en          | X Accel self-test                                                   |  |  |  |
| [6]   | ay_st_en          | Y Accel self-test                                                   |  |  |  |
| [5]   | az_st_en          | Z Accel self-test                                                   |  |  |  |
| [4:3] | ACCEL_FS_SEL[1:0] | Accel Full Scale Select:<br>±2g (00), ±4g (01), ±8g (10), ±16g (11) |  |  |  |
| [2:0] | -                 | Reserved                                                            |  |  |  |

Wire.beginTransmission(addr) //opens communication with the slave device with its addr Wire.write(data) //prepares to send data to addr Wire.write(data) //prepares to send data to addr

. . .

Wire.endTransmission() //sends the data and returns

Setup

Reading a register

**Updating** a register

| BIT   | NAME              | FUNCTION                                                            |
|-------|-------------------|---------------------------------------------------------------------|
| [7]   | ax_st_en          | X Accel self-test                                                   |
| [6]   | ay_st_en          | Y Accel self-test                                                   |
| [5]   | az_st_en          | Z Accel self-test                                                   |
| [4:3] | ACCEL_FS_SEL[1:0] | Accel Full Scale Select:<br>±2g (00), ±4g (01), ±8g (10), ±16g (11) |
| [2:0] | -                 | Reserved                                                            |

Wire.beginTransmission(addr) //opens communication with the slave device with its addr Wire.write(data) //prepares to send data to addr Wire.write(data) //prepares to send data to addr

. . .

Wire.endTransmission() //sends the data and returns

#### Setup

|                          | AFS_SEL=0 | 16,384 | LSB/g |
|--------------------------|-----------|--------|-------|
| Constituity Scale Factor | AFS_SEL=1 | 8,192  | LSB/g |
| Sensitivity Scale Factor | AFS_SEL=2 | 4,096  | LSB/g |
|                          | AFS_SEL=3 | 2,048  | LSB/g |

#### Reading a register

#### **Updating** a register

```
AccX = (Wire.read() << 8 | Wire.read()) / 2048.0; // X-axis value
AccY = (Wire.read() << 8 | Wire.read()) / 2048.0; // Y-axis value
AccZ = (Wire.read() << 8 | Wire.read()) / 2048.0; // Z-axis value
```

Wire.beginTransmission(addr) //opens communication with the slave device with its addr Wire.write(data) //prepares to send data to addr Wire.write(data) //prepares to send data to addr

. . .

Wire.endTransmission() //sends the data and returns

#### **Understanding Gyro Data**

| BIT            | NAME                         | FUNCTION           |                                   |  |
|----------------|------------------------------|--------------------|-----------------------------------|--|
| Low byte of th |                              | Low byte of the X- | e X-Axis gyroscope output         |  |
| [7:0]          | GYRO_XOUT = Gyro_Sensitivity |                    | Gyro_Sensitivity * X_angular_rate |  |
| [7:0]          | D[7:0]                       | Nominal            | FS_SEL = 0                        |  |
|                |                              | Conditions         | Gyro_Sensitivity = 131 LSB/(º/s)  |  |

degree per second

#### **Understanding Gyro Data**

```
gyroX_Per_S = GYRO_X_RAW/131.0;
gyroY_Per_S = GYRO_Y_RAW/131.0;
gyroZ_Per_S = GYRO_Z_RAW/131.0;

currentTime = millis();
elapsedTime = (currentTime - previousTime) / 1000;

gyroAngleX = gyroAngleX + gyroX_Per_S * elapsedTime;
gyroAngleY = gyroAngleY + gyroY_Per_S * elapsedTime;
gyroAngleZ = gyroAngleZ + gyroZ_Per_S * elapsedTime;
```

#### Dead Reckoning

- Drifting over time because errors accumulated and built upon previous measurements -> data won't be accurate
- Still, we can reduce the error with a simple calibration process
- For example, you can record 10s of raw x y z gyro data to find the average offset > which you can plug into your final output
- Offset varies based on your device

```
gyroX_Per_S = GYRO_X_RAW/131.0 - caliX;
gyroY_Per_S = GYRO_Y_RAW/131.0 - caliY;
gyroZ_Per_S = GYRO_Z_RAW/131.0 - caliZ;
```